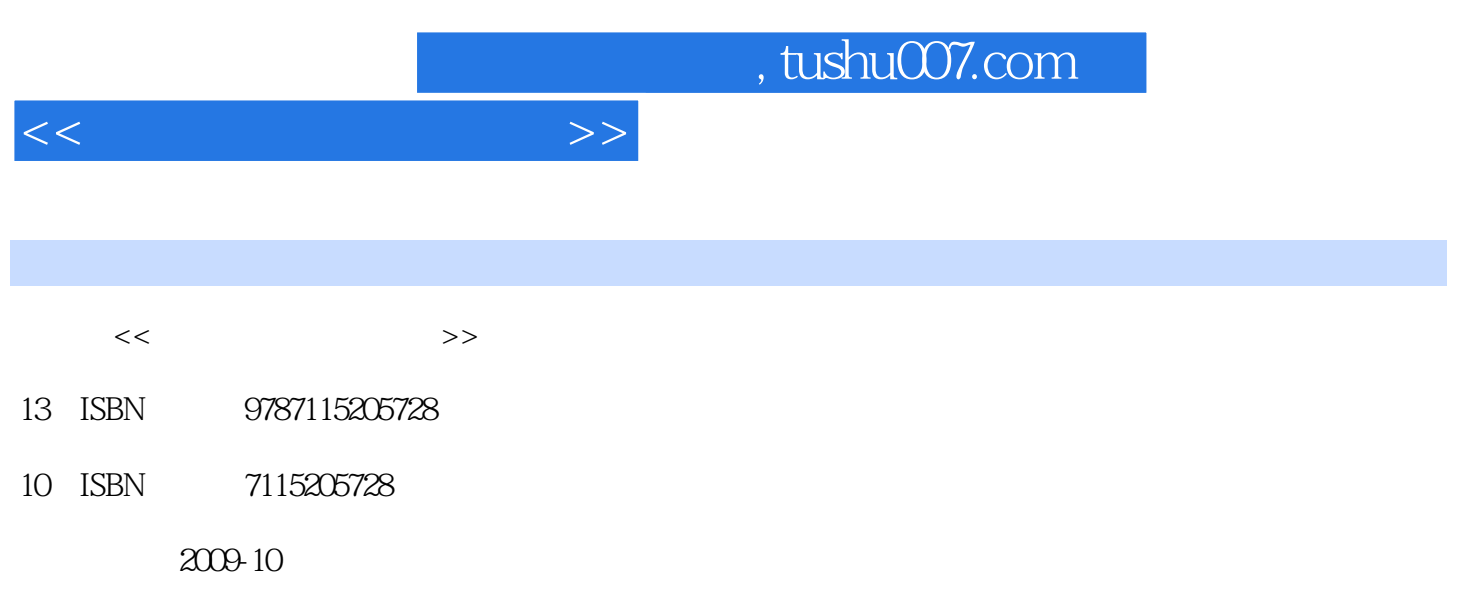

页数:241

PDF

更多资源请访问:http://www.tushu007.com

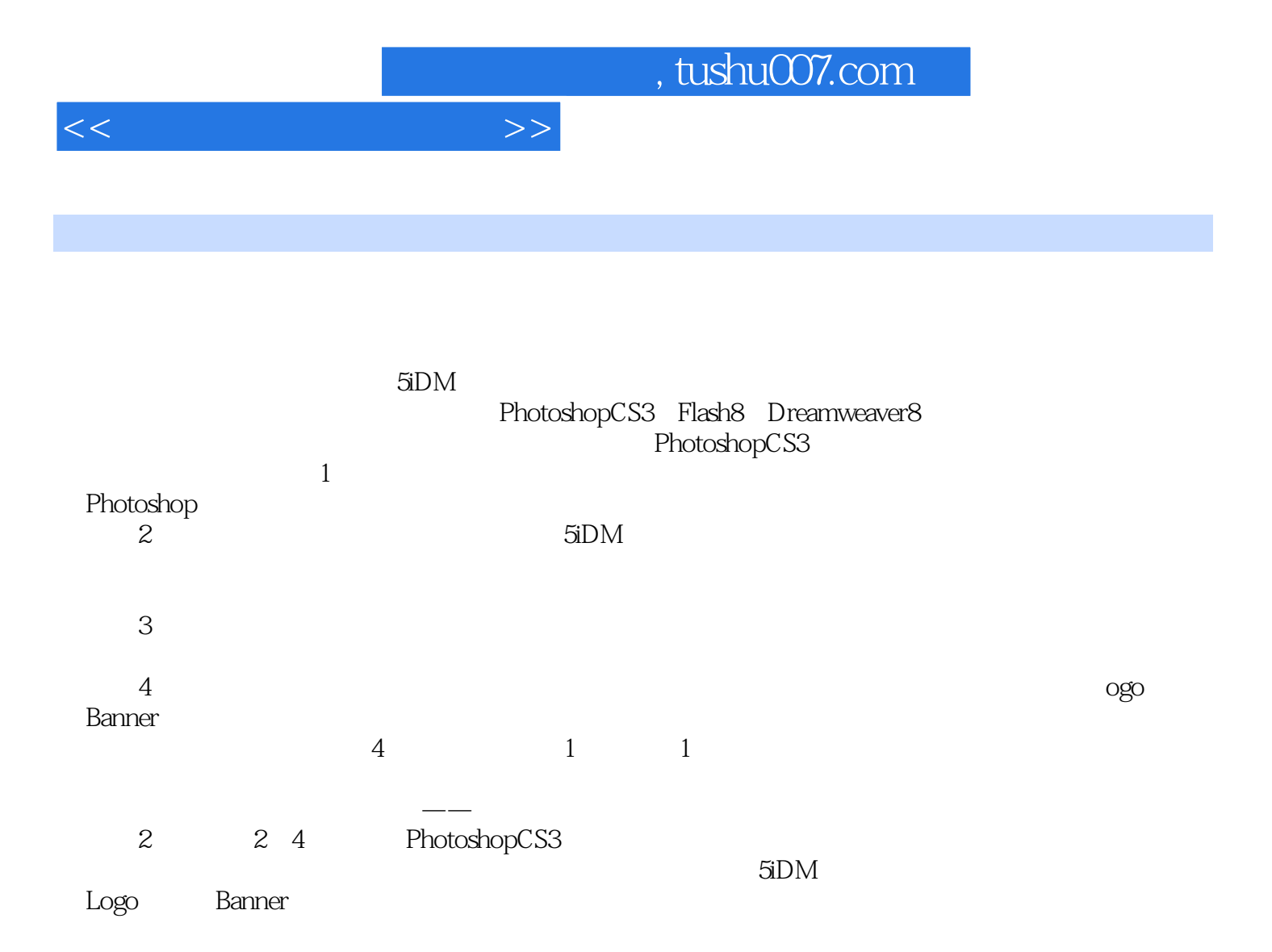

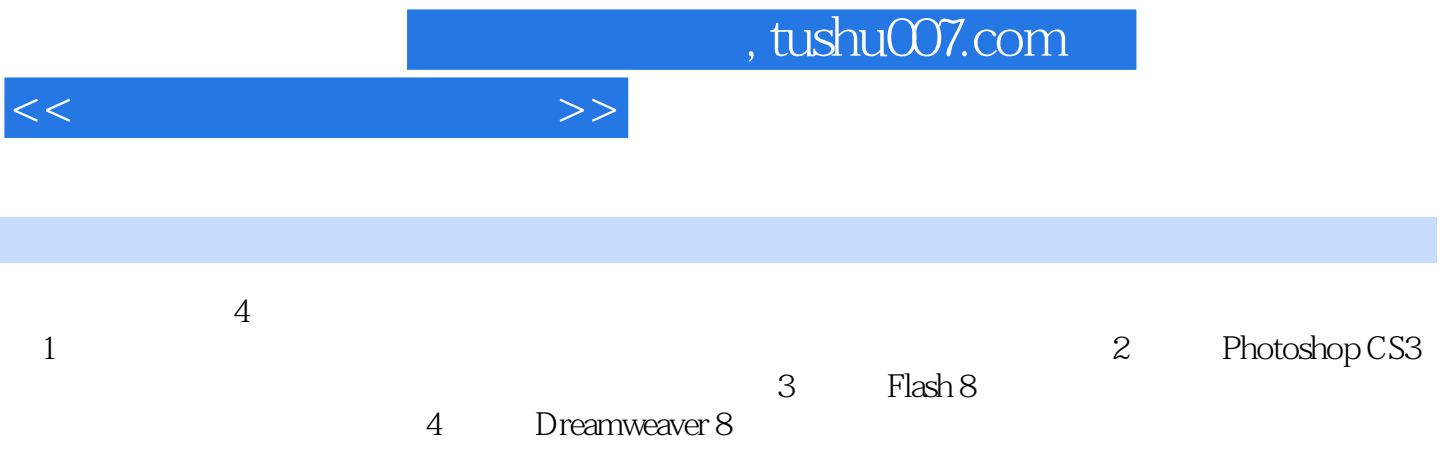

 $81.3$   $81.4$   $82$   $821$ 

1 1.1 1.1 1.1.2 1.1.3  $1.2$   $1.21$   $1.22$  $1.23$   $1.24$   $1.25$   $1.3$   $1.4$  $1.5$   $1.51$  Photoshop CS3—— $1.52$  Firworks 8——网页图像设计软件 1.5.3 Flash 8——网页动画制作软件 1.5.4 Dreamweaver 8  $\qquad \qquad \text{---} \qquad \qquad \text{2} \qquad \qquad \text{Photoshop} \quad \text{2} \quad \text{2} \quad \text{2} \quad \text{2} \quad \text{2}$  $21.2$   $21.3$   $21.4$   $22$  Photoshop CS3  $2.2.1$   $2.2.2$   $2.2.3$   $2.2.4$   $2.2.5$ 2.3 Photoshop CS3 2.3.1 2.3.2 2.3.3 2.3.3  $234$   $235$   $24$  Photoshop CS3  $241$  $242$  2.43 2.4.4  $245$  2.46 2.47 3  $31$   $31.1$   $31.2$   $31.3$  $31.4$   $31.5$   $31.6$   $/$   $31.7$   $/$  $31.8$   $32$   $33$   $331$   $332$   $333$  $334$   $335$   $336$   $34$   $341$  $342$   $343$   $344$   $345$   $35$  $351$   $352$   $353$  $354$  3.55  $356$  $357$  3.5.8  $36$  3.6  $361$   $362$ 363 364 365 366 367 37  $37.1$   $37.2$   $37.3$   $38$  $381$   $382$  $383$  Web  $4$  $4.1.1$  $41.2$   $41.3$   $41.4$   $42$ LOGO 4.2.1 iDM LOGO 4.2.2 iDM 4.2.3  $LOGO$  4.3  $4.31$  iDM 4.3.2  $433$   $44$  Banner 4.4.1iDM Banner 4.4.2iDM 5 Flash 8 5.1 Flash 8 5.1.1 Flash 8 5.1.2 5.1.3 5.1.4 5.2 Flash 8 5.2.1 Flash 5.2.2 5.2.3 Flash 5.2.4 Flash 8 5.2.5 5.3 Flash 8 5.3.1 5.3.2 5.3.3 5.4 Flash 8 5.4.1 5.4.2  $5.4.3$   $5.5$  Flash  $5.5$  Flash  $5.51$  Flash  $5.5.2$  Flash  $6$  Flash 8  $61$   $61.1$  $61.2$   $62$   $621$   $622$   $63$  $6.31$   $6.32$   $6.33$   $6.34$  $7$  7.1  $7.1$  $7.1.2$  Flash 8  $7.1.3$  $7.1.4$   $7.2$   $7.2.1$   $7.2.2$ 7.2.3 24 7.2.4 7.3 8 页动画创作 8.1 ActionScript脚本语言 8.1.1 ActionScript语言的概述 8.1.2 脚本语言属性设

<<网页设计与制作教程>>

 $<<$ 

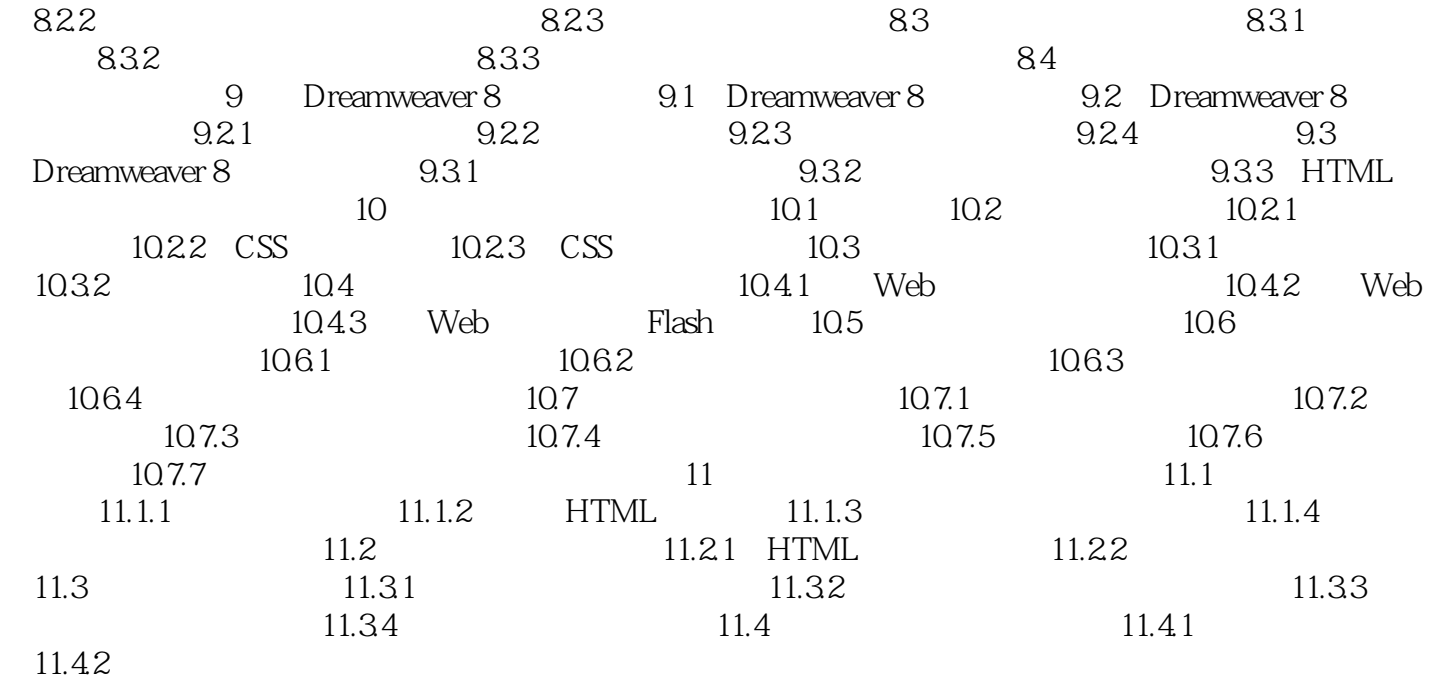

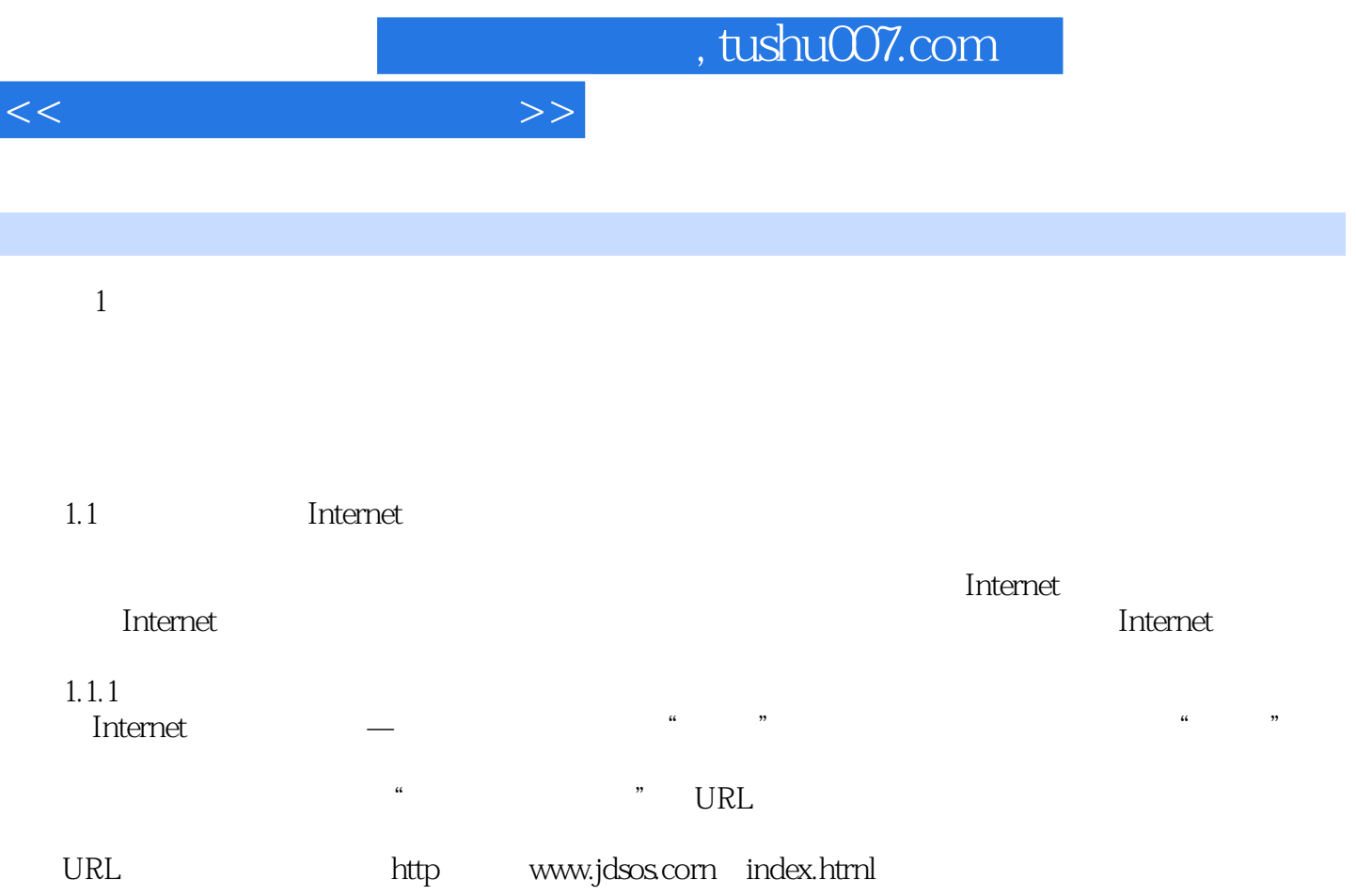

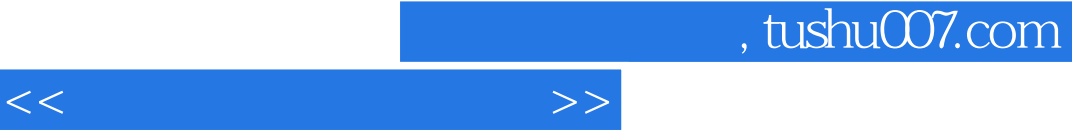

Photoshop CS3

 $5iDM$ 

Photoshop CS3/Flash 8/Dreamweaver 8  $\blacksquare$ Photoshop CS3/Flash 8/Dreamweaver 8

 $5DM$ 

Photoshop CS3 Flash 8 Drearnweaver 8

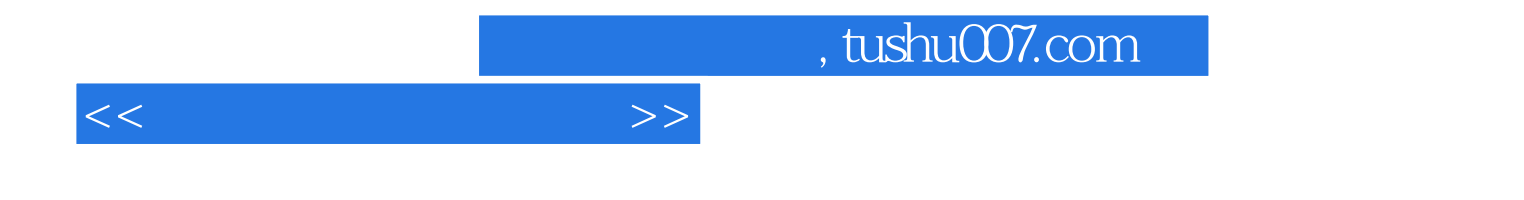

本站所提供下载的PDF图书仅提供预览和简介,请支持正版图书。

更多资源请访问:http://www.tushu007.com